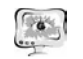

На рис. 1 представлен экран, доступный учителю для задания базовых параметров создаваемой задачи, на рис. 2 - экран создания игрового поля. На рис. 3 приведен экран регистрации нового ученика с примером обработки ошибок пользовательского ввода.

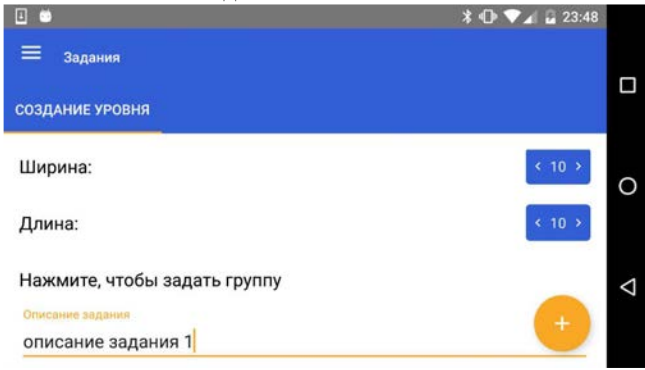

Рис. 9. Экран задания параметров задания

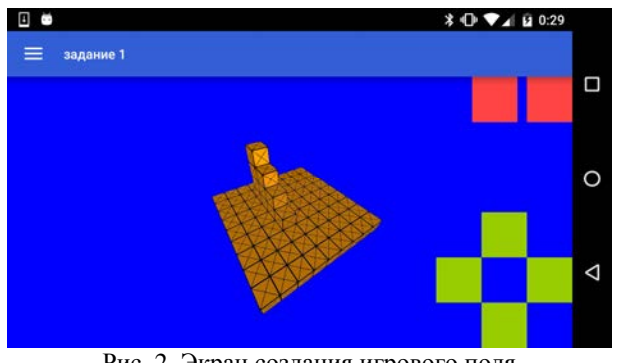

Рис. 2. Экран создания игрового поля

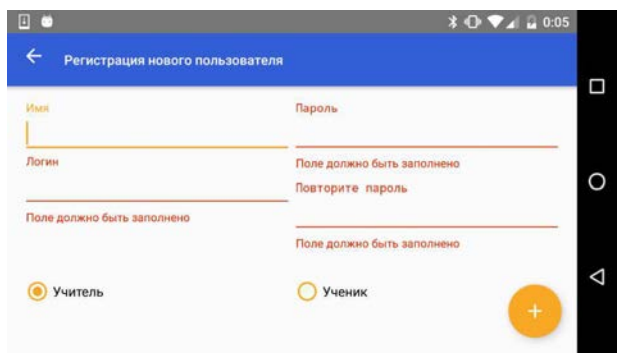

Рис. 3. Экран регистрации нового пользователя

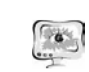

При разработке мобильного приложения использовались следующие программные средства и технологии:

- операционная система Android, ее выбор был обусловлен тем, что на базе этой операционной системы функционирует большинство мобильных аппаратов во всем мире [2];
- язык программирования Java и среда разработки Android Studio 2.0;
- кроссплатформенный редактор трёхмерной графики с открытым кодом Blender 2.76 для создания моделей, из которых создается игровое поле;
- база данных SQLite обеспечивает частичную работу приложения без доступа к сети Интернет.

Серверная часть приложения реализована с использованием фреймворка Spring совместно с ORM Hibernate. В качестве базы данных используется MySOL Community Edition, взаимодействие с мобильным клиентом проводится с использованием формата JSON и построено по принципу RESTful API.

Для обеспечения актуальности мобильная база данных периодически обновляется с использованием сетевых запросов, отправляемых автоматически, пока пользователь использует приложение. В целях экономии мобильного трафика подгружаются только те данные, которых нет на клиенте.

### Литература

1 Соловов, А.В. Электронное обучение: проблематика, дидактика, технология [Текст]/ А.В. Соловов. - Самара: Новая техника, 2006. - 462 с.

2 Android and iOS Squeeze the Competition, Swelling to 96.3% of the Smartphone Operating System Market for Both 4Q14 and CY14, According to IDC pecypc]. http://www.idc.com/getdoc.jsp?containerId **[Электронный**  $\overline{\phantom{a}}$ =prUS25450615 (дата обращения 04.03.2016).

Р.М. Раломский

# ПОИСК НОВЫХ ИЛЕЙ С ИСПОЛЬЗОВАНИЕМ ЛОГИКИ РАЗВИТИЯ ТЕХНИЧЕСКИХ СИСТЕМ

## (Самарский государственный архитектурно-строительный университет)

Графическая интерпретация закона S-образного развития технических систем (см. рисунок) содержит нескольких участков, отображающих параметры развития системы на протяжении времени ее существования.

Для любой технической системы:

- участок I - создание первого образца технической системы,

- участок II - промышленная реализация технической системы, интенсивное развитие ТС,

- участок III - замедление развитие TC,

- участок IV - TC прекращает свое существование, уходит с главного производственного процесса.

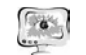

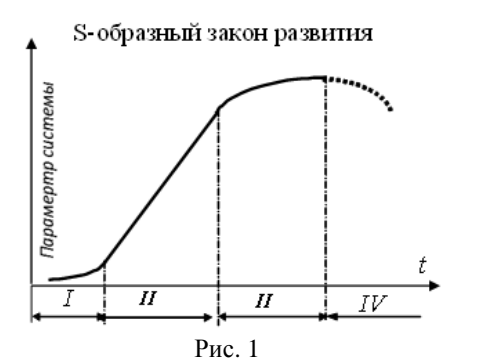

Кроме того важным фактором развития ТС являются противоречия. В теории решения изобретательских задач противоречия формулируются как проявление несоответствия между разными требованиями, предъявляемыми человеком к системе, и ограничениями, налагаемыми на нее уровнем развития науки и техники, конкретными условиями применения и т. п.

Необходимость улучшить одну характеристику ТС приводит к ухудшению другой ее характеристики. Такие противоречия называются техническими противоречиями (ТП). Устранение ТП производят с использованием приемов для разрешения технических противоречий, анализа истории развития ТС, закона S - образного развития технических систем и др.

Покажем на конкретном примере развития всем известной технической системы - утюга для глаженья, как исторические этапы создания конструкций утюгов связаны с новыми идеями (см. участки I-III кривой S-образного развития), как разрешались ТП, и происходило усовершенствование технического объекта.

Для формирования сущности ТП уточним, что утюг — элемент бытовой техники для разглаживания складок на одежде. Принцип его действия заключается в том, что одежда нагревается в определённом месте и разглаживается под давлением самого утюга.

Способ глажки, дошедший до нас из глубины веков, состоит в следующем: на ровно обструганную полку наматывали просушенное белье и прокатывали по столешнице при помощи рифленой доски. Это гладильное сооружение называлось «раскатка».

Уже на первом этапе существования ТС «утюг» типа «раскатка» возникают определенные противоречия. При работе с устройством отмечаем недостатки: рифленая доска неудобна в хранении, занимает много места, работа требует значительных физических усилий, выполняется с низкой производительностью труда. Однако в рамках конструкции типа «раскатка» ликвидировать или хотя бы существенно сгладить выявленные недостатки не представляется возможным.

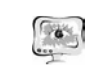

**ПИТ 2016** 

#### International Scientific Conference Proceedings "Advanced Information Technologies and Scientific Computing"

Применяя прием «Замена механической системы» приходим к конструкции утюга, напоминающей металлический утюг, нагреваемый на горячей плите. В XVIII веке производство таких утюгов стало массовым. Их изготавливали на литейных заводах. Возникло ТП: утюг должен быть, но нагреваться должен без участия плиты.

ТП было разрешено путем использования принципа «Матрешка», в корпусе утюга разжигали угли. Опять возникло ТП: недостатком утюга теперь было то, что угли, которые высыпались из отверстий, пачкали и прожигали одеж-ДV.

Разрешили ТП, используя прием «Использование пневмо и гидрконструкций» - вместо твердых частей объекта использовать газообразные. В Америке в начале 20 века пытались внелрить газовый утюг. В его корпус вставлялась трубка, присоединенная к газовому баллону. С помощью насоса газ попадал в горелку. Возникло ТП - утюг стал опасным.

Наиболее близким к современному утюгу можно считать облегчённый утюг с электронагревателем, который появился в 1903 году благодаря изобретателю Эрлу Ричардсону. Принцип действия основывается на выделении тепловой энергии при прохождении электрического тока через нагревательный элемент. Возникло ТП: Нагретая подошва утюга сохраняет длительное время высокую температуру, достаточную для порчи ткани даже при выключенном электропитании. Разрешилось ТП в результате использования приема «Переход в другое измерение». После снятия руки с ручки утюга следящая система, установленная в корпусе утюга, переводила его в нерабочее положение.

И.В. Гете считал, что «История науки и есть сама наука». Изучая историю науки и техники можно создавать новые идеи, прогнозировать новые технические объекты.

Закон S - образного развития технических систем очень важен при оценке перспективности ТС. Если ТС находится на I-м или II-м участках развития, то у этой TC существуют резервы развития. На IV участке - в рамках «старой» ТС должна зарождаться новая.

Создателям новой перспективной техники нельзя забывать крылатую фразу: «Незнание законов развития ТС не освобождает от ответственности». Законы развития TC «Закон повышения степени идеальности», «Переход с макро на микроуровень» свидетельствуют о том, что, рассматривая рождение и дальнейшее развитие вычислительной техники «от абака до компьютера» нецелесообразно было вкладывать огромные ресурсы в создание и развитие ЭВМ серии ЕС и АСВТ.

Развитие ТС происходит по закону «Вытеснение человека из ТС». Это не вызывает сомнений. На современных самолетах установлена система автоматического управления - «автопилот». Причаливание космического корабля к международной станции осуществляется в автоматическом режиме. В автомобилях, самолетах рулевое управление осуществлено с использованием «посредника» гидроусилителя, что снижает приложение усилий при управлении, повороте руля управления. А в 30-х годах на самолете, на котором В. Чкалову

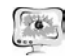

летал <sup>в</sup> Америку, для поворота руля приходилось прикладывать усилие около шестидесяти килограммов.

Кроме указанных законов развития ТС, укажем следующие:

- Согласование ритмики ТС <sup>и</sup> ее частей. В процессе работы разные части ТС должны быть согласованы по частоте, что связано <sup>с</sup> работоспособностью системы.
- Развертывание свертывание ТС. Развертывание ТС связано <sup>с</sup> увеличением количества <sup>и</sup> качества выполняемых заданных функций, <sup>а</sup> свертывание – <sup>с</sup> упрощением ТС,
- Переходы ТС <sup>к</sup> бисистеме, полисистеме, надсистеме.

Пример бисистем: катамаран, железобетон (<sup>в</sup> котором бетон работает на сжатие, арматура – на растяжение), двухцветный карандаш.

Пример полисистемы - компьютерная информационно-вычислительная сеть.

Пример надсистемы: кабельное телевидение, обеспечивающее возмож ность видеосвязи по тем же кабелям <sup>и</sup> др.

### **Литература**

1. Радомский В.М. Информационная и коммуникационная система непрерывного обучения учащихся <sup>и</sup> студентов научно-техническому творчеству: Монография. Издательство научного центра Российской Академии Наук. Сама ра, 2005. 372 <sup>с</sup>.

2. Радомский В.М., Высоцкий В.Е. Подготовка к инновационной деятельности <sup>в</sup> системе двухуровневого образования технического вуза: Монография. М.: Машиностроение, 2012. 248 <sup>с</sup>.

#### О.А. Синкина

# МЕНТАЛЬНЫЕ КАРТЫ И ИХ ПРИМЕНЕНИЕ <sup>В</sup> УЧЕБНОМ ПРОЦЕССЕ

## (Поволжский государственный университет телекоммуникаций <sup>и</sup> информатики)

В современном мире человека окружает информация везде. Она может быть представлена самыми различными способами. Наибольшее количество информации мы получаем <sup>с</sup> помощью зрения.

Одним из наиболее эффективных <sup>и</sup> простых методов представления ин формации – создание ментальных карт. Термин Mind Maps <sup>в</sup> русском переводе встречается <sup>в</sup> различных вариантах: «ментальная карта», «интеллект-карта», «карта разума», «карта мышления». Ментальные карты –это техника визуали зации мышления. Область применения карт очень широкая. Следовательно, они могут облегчить процесс обучения, структурирования большого объема ин формации, планирования <sup>и</sup> <sup>т</sup>.д.

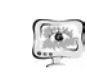

#### International Scientific Conference Proceedings "Advanced Information Technologies and Scientific Computing" **PIT 2016**

Тони Бьюзен предложил концепцию интеллектуальных карт, которая ос нована на особенностях восприятия информации человеческим мозгом. Прак тически всем тяжело усвоить данные <sup>в</sup> виде текстов, списков, т.е. так, как при нято представлять информацию на сегодняшний день. Намного проще созна нию понять <sup>и</sup> воспринять информацию, которая основана на ассоциациях, ви зуализирована, дополнена цветом <sup>и</sup> картинками <sup>в</sup> соответствии <sup>с</sup> ассоциациями.

Технология майндмэппинга заключается <sup>в</sup> следующем – привести ин формацию <sup>к</sup> виду, удобному <sup>к</sup> восприятию. <sup>В</sup> чем же основной плюс карты? Это представление данных <sup>в</sup> более сжатом, структурированном <sup>и</sup> упорядочен ном виде. Соответственно, это позволяет активировать мышление, восприятие <sup>и</sup> память. Ментальная карта помогает человеку выделить главную мысль, клю чевые слова <sup>и</sup> понятия, тем самым заострив внимание на более важных деталях. Чтобы человеку было проще запоминать <sup>и</sup> воспринимать информацию, пред ставленную <sup>в</sup> таком виде, при создании карты используются самые различные приемы: заглавные буквы, аббревиатуры, маркировки, нумерации, разные цве та, типы линий, окантовки, блоки, рамки, картинки <sup>и</sup> <sup>т</sup>.д. Все это применяется лишь для удобства. К недостаткам можно отнести ограничение <sup>в</sup> масштабируе мости и сфокусированность на одном центральном понятии.

Создать карту можно как на бумаге, так <sup>и</sup> <sup>с</sup> помощью различных сервисов <sup>и</sup> программ, например, MindMap, Coogle <sup>и</sup> множество других. Но принцип соз дания ничем не отличается. Карта представляет собой древовидную структуру. Все начинается <sup>с</sup> центрального объекта – основной идеи. То, что непосредст венно связано <sup>с</sup> центром – ветви первого уровня. Они обычно дополняются ключевыми словами или понятиями. Следующие идеи изображаются также <sup>в</sup> виде ветвей, отходящих от ветвей более высокого порядка <sup>и</sup> так далее, пока ма териал полностью не исчерпан.

Графический или визуальный метод представления информации вызыва ет больший интерес учащихся, что позволяет запомнить излагаемый материал очень быстро. Ментальная карта представляет собой отличное решение для проверки знаний, <sup>а</sup> так же является незаменимым помощником при планирова нии, выполнении, осуществлении контроля <sup>и</sup> защите работ учащимися. Учеб ный материал на основе майндмэппинга становится гибким <sup>и</sup> легко усваивае мым.

На рисунке 1 представлена ментальная карта, составленная по методиче ским указаниям <sup>к</sup> курсовой работе для дисциплины «Управление данными». На ней отражены этапы разработки базы данных заданной предметной области и содержание пояснительной записки. Карта создана <sup>в</sup> приложении MindMeister.

Этот наглядный пример поможет студенту понять всю суть курсово<sup>й</sup> ра боты. Весь план показан на одной картинке, тем самым уменьшается физиче ский объем материала. В отличие от линейного текста, представленного <sup>в</sup> ме тодическом пособии, ментальная карта излагает только факты и взаимоотноше ния между ними.

Таким образом, технология майндмэппинга не может остаться без внима ния <sup>в</sup> учебном процессе. Метод ментальных карт может применяться <sup>в</sup> любой